## $CTA$  v4.01  $\Box$  $\Box$  $\Box$  $\Box$  $\Box$  $\Box$  $\Box$  $\Box$  $\Box$ UI 以以以以以以以以以/以以以以/以以以/以以以以以以以以以以以以以以以以以以以以以以以以以以以以以以以以以以Cartoon Animator 4 >> Preferences >>  $Interface \Box \Box \Box \Box \Box \Box \Box \Box \Box \Box \Box \Box \Box \Box \Box \Box$

 $\Box\Box\Box\Box\text{Common}+ \square\Box\Box\Box\Box\Box\Box\Box\Box\Box\Box\Box\Box\Box\Box\Box\Box\Box$ 

## 以以以以以以以以以以以以以以以以以以以以以以以以以以以以以以以CTA4 以以以以以以以以以以以以以以以以以以

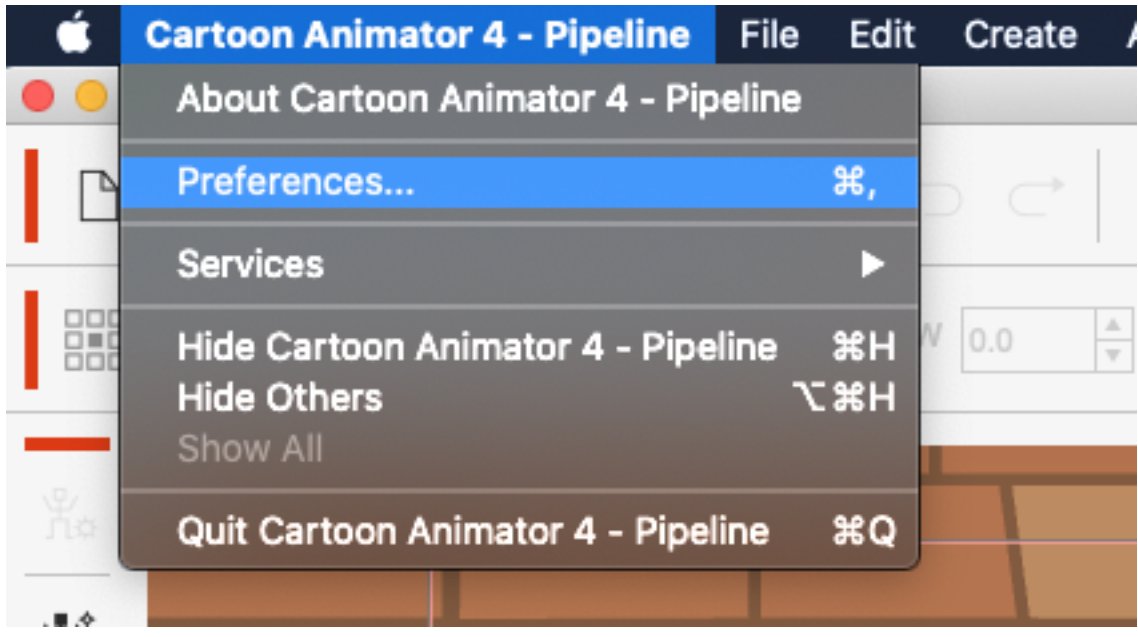

Reallusion FAQ https://kb.reallusion.com/